## Binary and Digital Logic

 $\left\{\begin{array}{c}\text{ELTN 130}\ \text{Tom Theo}\end{array}\right.$ Tom Thoen – Teacher / Student / Hobbyist / Inventor Computers at the very most basic level represent information as sets of *on*  and *off* values (this is referred to as *digital*). This is somewhat conceptual, but we can also call describe these values with words or values such as:

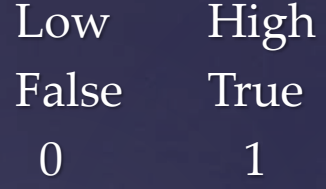

Why is this? Computer data is represented in *binary*, which means we use base 2 instead of base 10 (sometimes called "decimal"). In electronic systems, voltage levels are used to represent these different values. Fairly common voltages used are:

> $0V = 0$  $5V = 1$

## Counting numbers:

If we count in decimal (base 10), we start at zero, and then count up by ones:

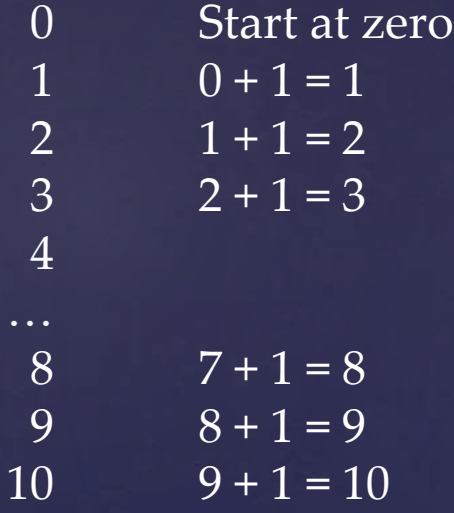

However, when we get to a value larger than 9 we need to "reset" that column to zero and carry a 1 into the next column. This is because in decimal we have only 10 symbols  $(0 - 9)$  to represent a value in a single column.

## Counting in binary:

First we must understand some basic binary math:

```
0 + 1 = 11 + 0 = 11 + 1 = 10 (if this doesn't make sense, look at the previous slide!
In binary, The largest number in a single column is 1)
```
When we count in binary, we start at zero, and then add one each time (just like decimal). Since 1 is the <u>largest number</u>, we have to carry left into the next column:

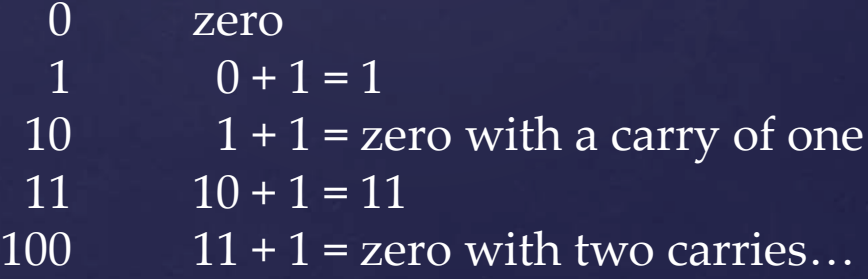

#### Weighted numbering systems:

Decimal is considered a "weighted" system. As we move to the left, each column is 10 times greater than the previous:

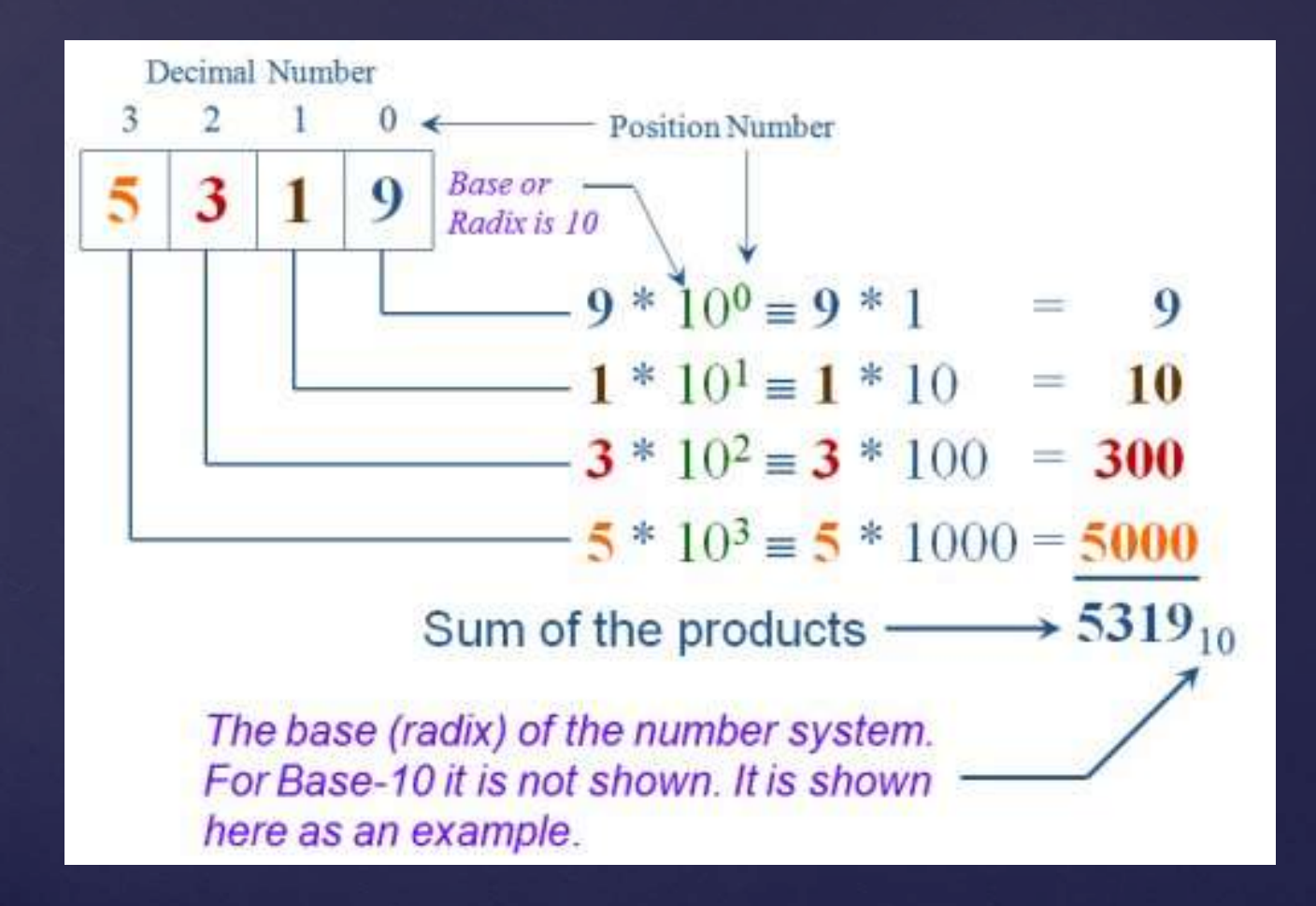

#### Weighted numbering systems:

In binary, the same concept applies, except when we move to the left we are increasing our values by a power of 2 instead of 10. As we move to the left, *each column is 2 times greater than the previous*:

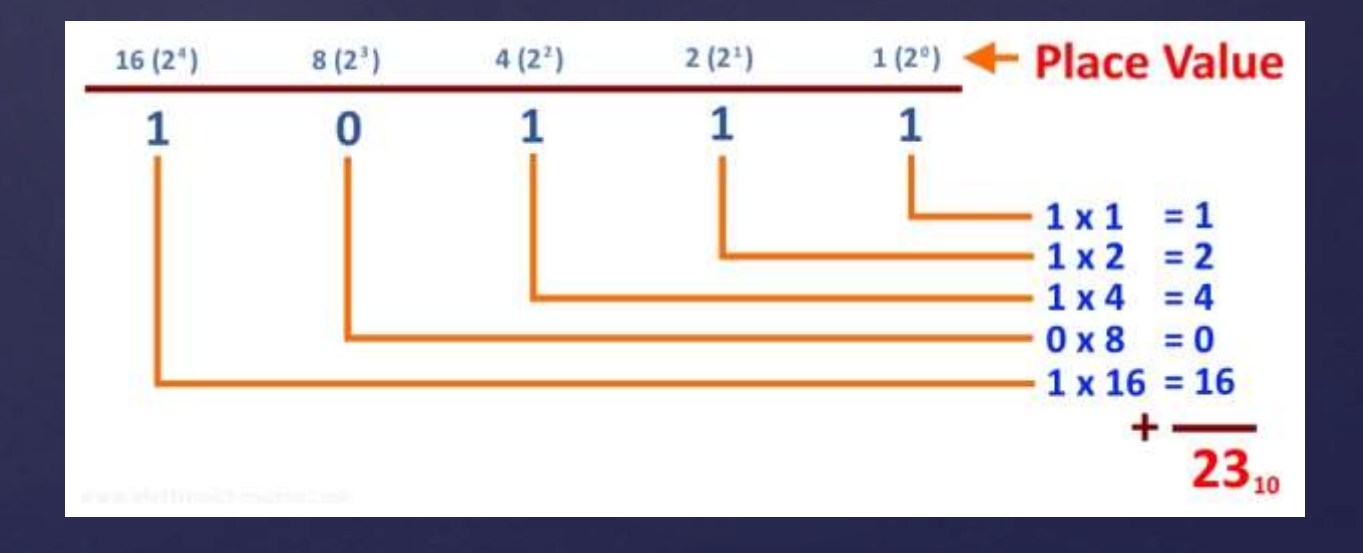

#### Converting numbers from decimal to binary

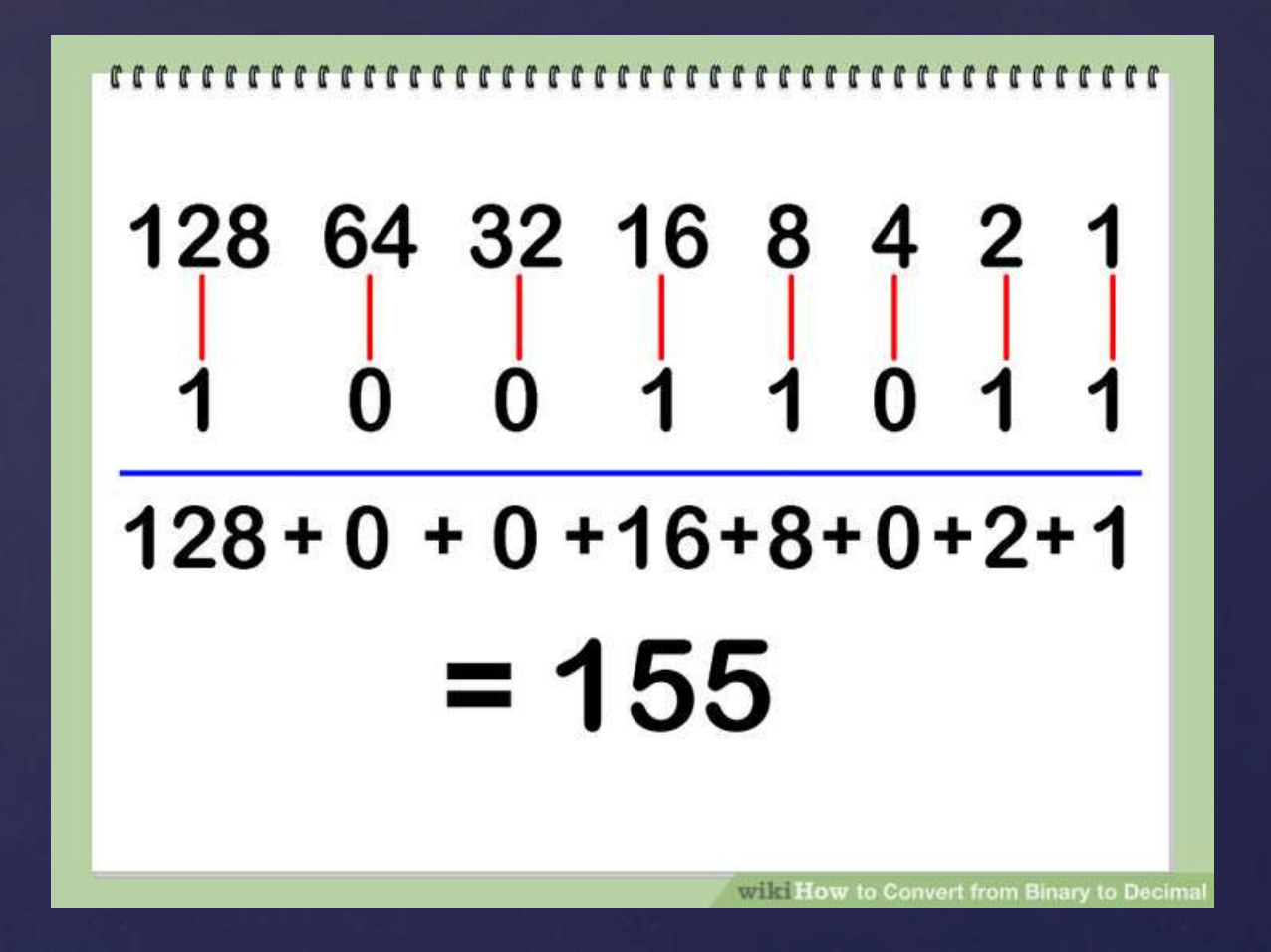

Good link: http://www.wikihow.com/Convert-from-Binary-to-Decimal

#### Converting decimal to binary

Look at step 2 at the following link:

http://www.wikihow.com/Convert-from-Decimal-to-Binary

#### Grouping sets of binary numbers

A single binary value can be either a zero or a one. This is called a *bit*, which is the contraction of *b*inary dig*it*.

Example: One bit: 0 or 1

Four bits are called a *nibble* 0110 Eight bits are called a *byte* 0110 1001 Sixteen bits are called a *word* 0110 1001 1100 0010

#### Hexadecimal

A more "compact" way of representing information is to use Hexadecimal. This allows us to represent a four bit value (i.e. from 0000 to 1111) with a single character.

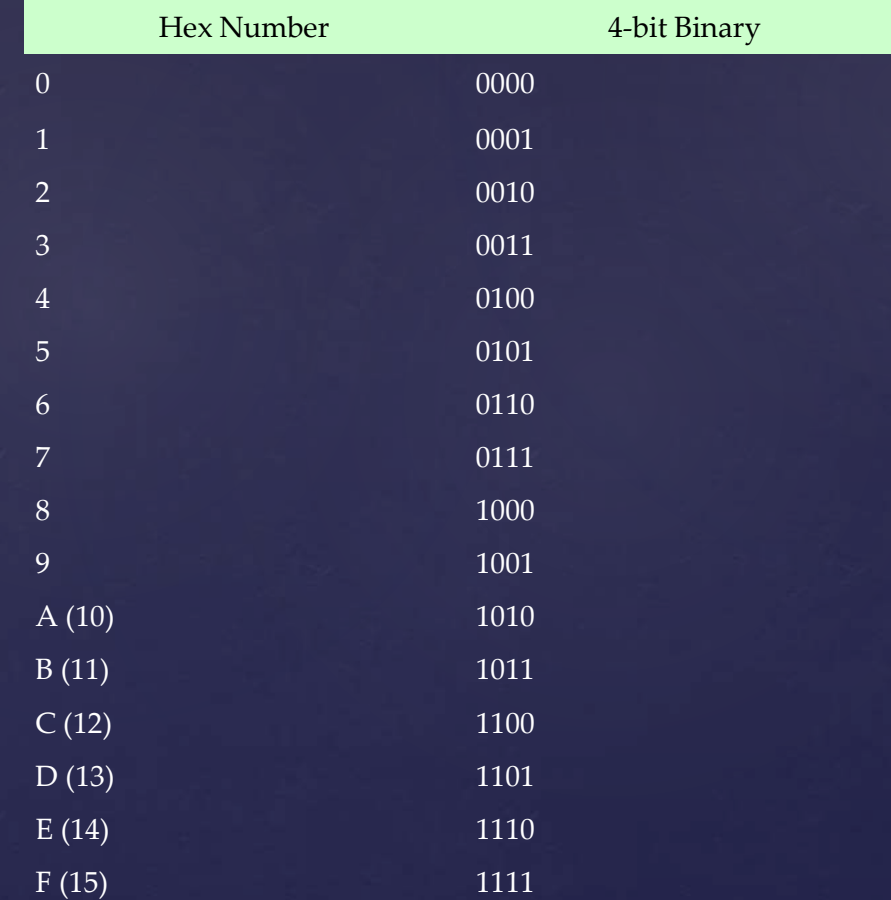

### Logic Gates

In order for electronic systems to perform operations on binary values, *logic gates* are used. Logic gates are the "molecules" of computer systems, which are composed of up to millions of gates. The three most basic gates are the AND, OR and NOT (Inverter) gates. The symbols and *truth tables* (rules for outputs based on inputs) are shown below:

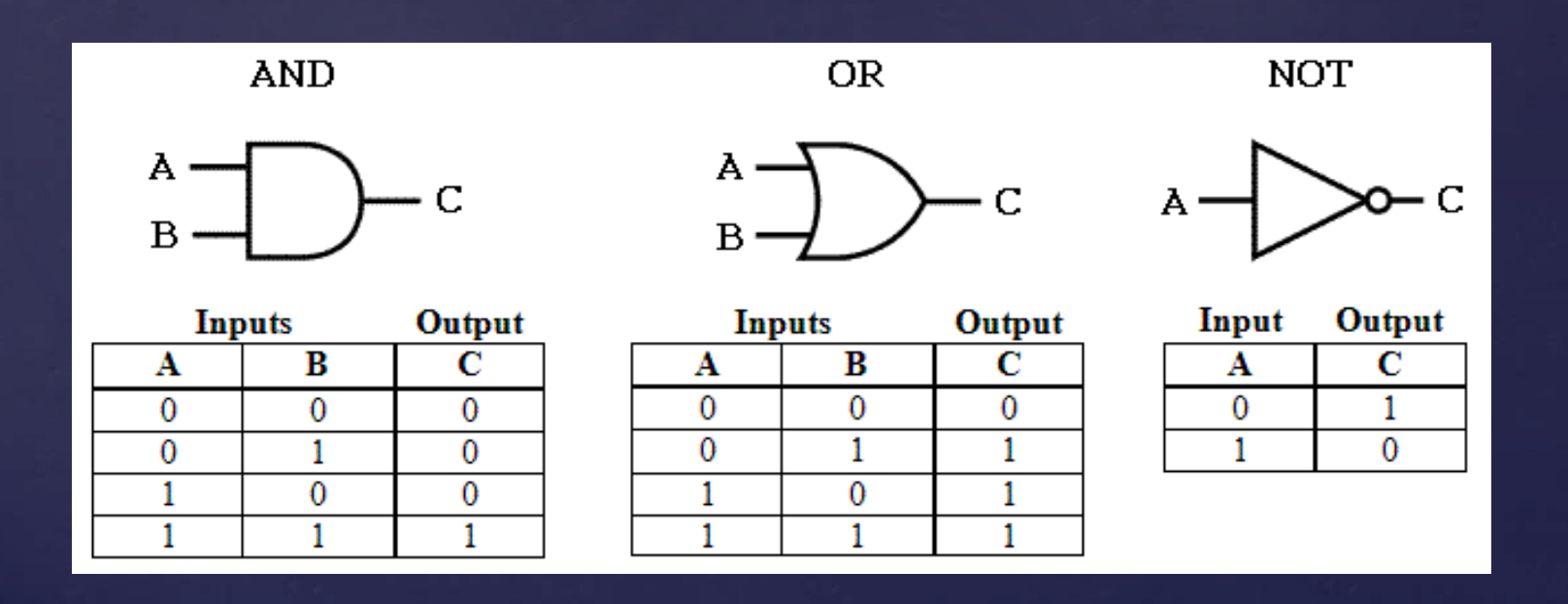

#### Truth Tables

A truth table defines the output of a logic gate or circuit based on all possible inputs. The gates below only have two inputs, but gates can have 3,4, or even more inputs.

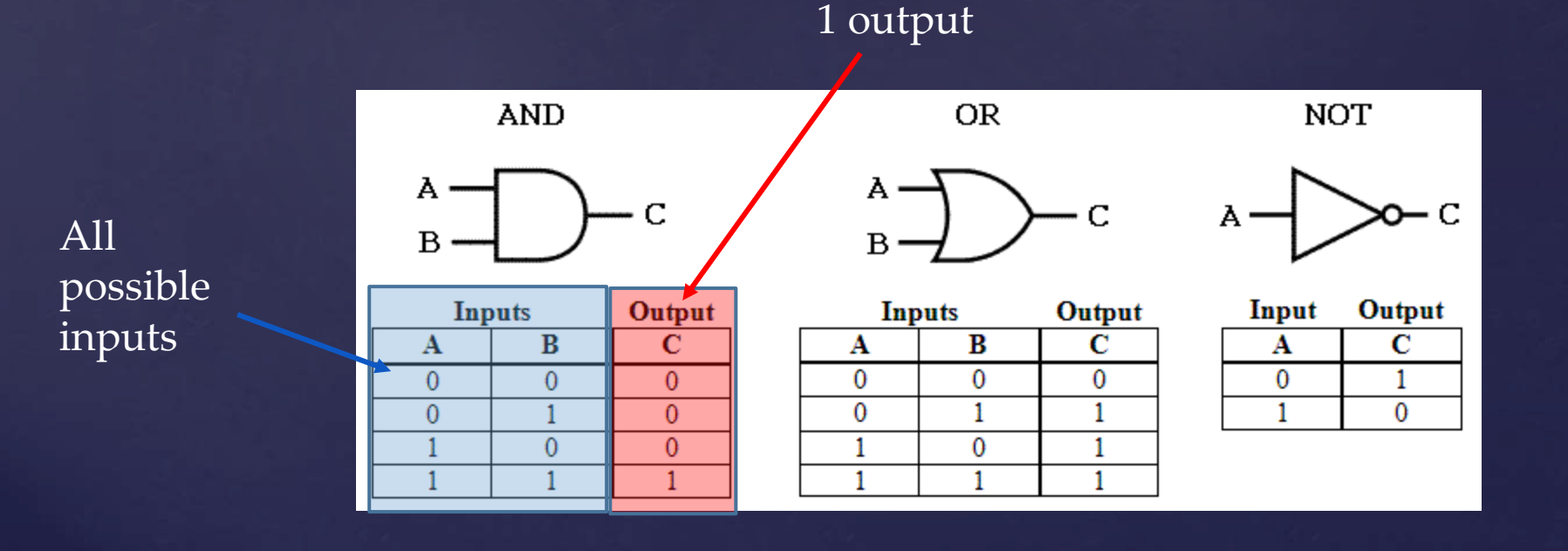

### Logic Gates - Combinations

#### **Logic Diagrams and Expressions**

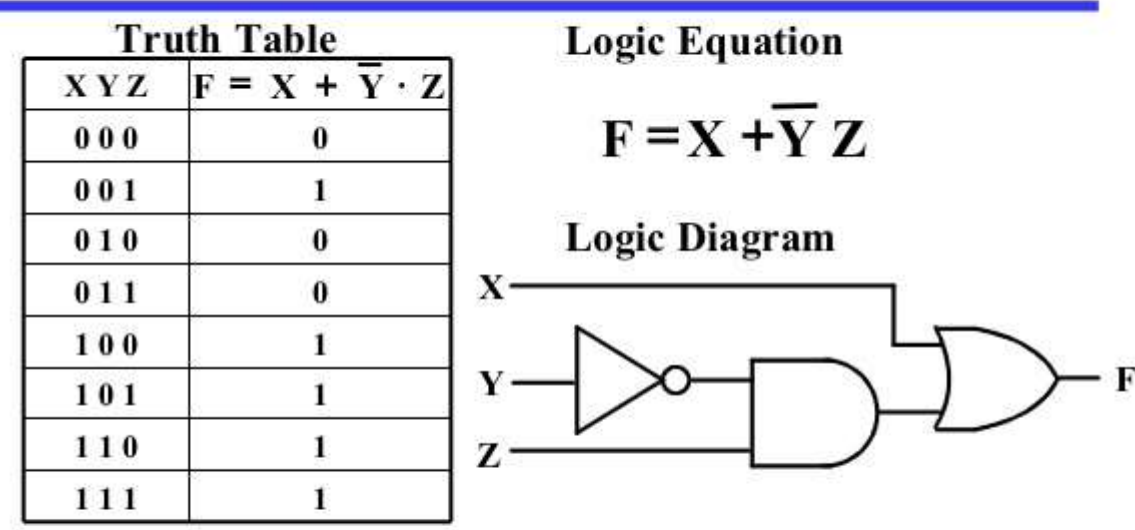

- Boolean equations, truth tables and logic diagrams describe P the same function!
- Truth tables are unique, but expressions and logic diagrams ۳ are not. This gives flexibility in implementing functions.

Logic and Computer Design Fundamentals, ile PowerPoint® Ekden C 2008 Pearson Education, Inc.

Boolean Algebra

#### Logic Gates – input combinations

Logic gate inputs and outputs are connected to create more complex digital systems. We will be discussing logic circuits in the coming lectures.

#### Video links: Please watch to review!

Binary numbers:

<https://www.youtube.com/watch?v=LpuPe81bc2w>

Logic gates: Hardware connections on a breadboard: <https://www.youtube.com/watch?v=cdMJvFT-Afc>

Logic gates and Boolean expressions – longer video, but goes into a lot of detail: [https://www.youtube.com/watch?v=Sf\\_Yx2z1fRk](https://www.youtube.com/watch?v=Sf_Yx2z1fRk)

And if you're interested in the origins of numbering systems and how they created calculators in the 1600's, check this out:

https://plus.maths.org/content/arithmetic-bones-and-counting

# References

 [https://w](https://en.wikipedia.org/wiki/Electric_motor)ikihow.net https://www.slideshare.net